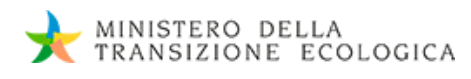

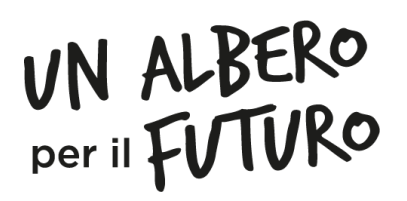

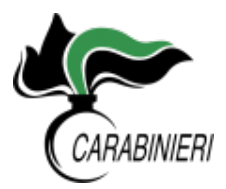

**RAGGR**

O

 $\checkmark$ 

**ATILERAL** 

**U**

## COME REGISTRARE IL TUO ALBERO

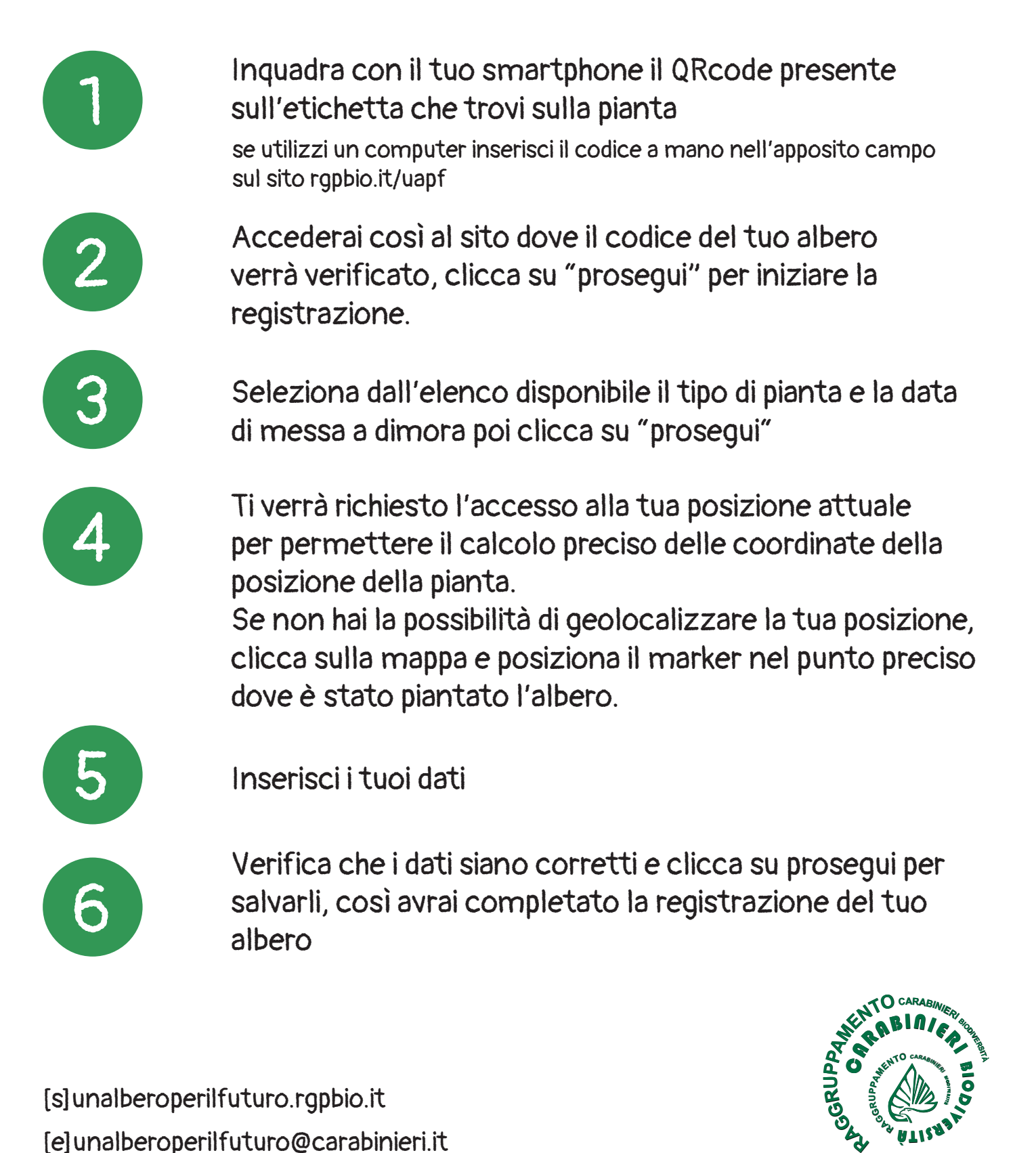